**© Terrasolid 2021** www.terrasolid.com

### **www.terrasolid.com**

### **TERRAMODELER** hour

Justina Kliukaite Technical Support Engineer

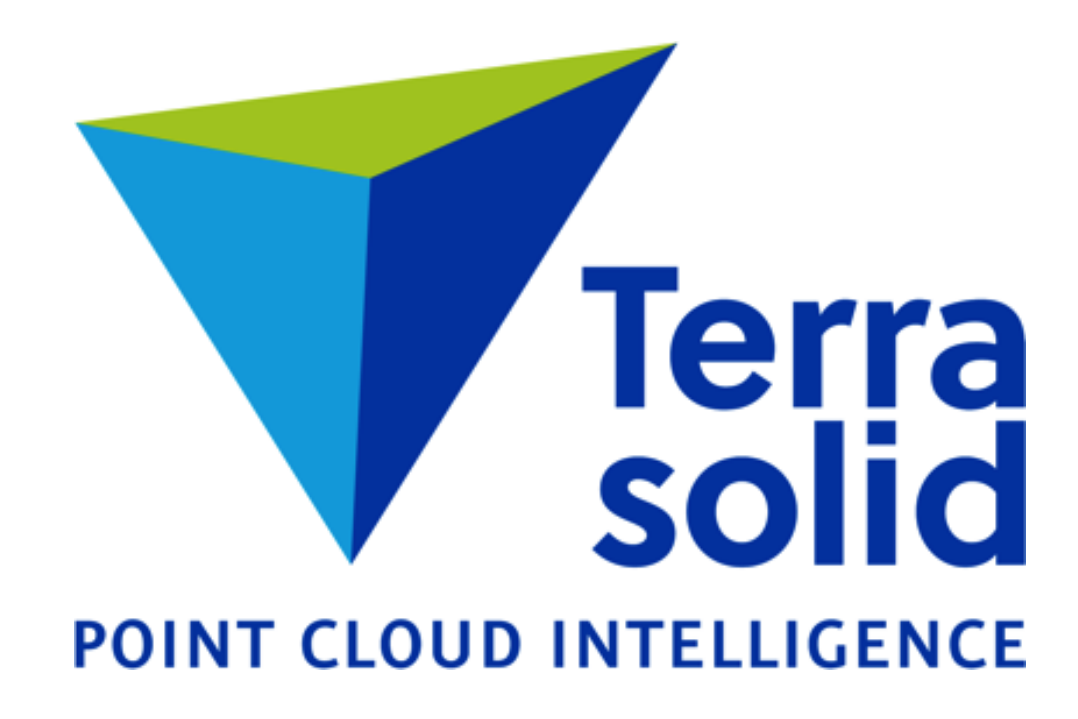

**TERRA**

**SOLICE** 

POINT CLOUDS ACCOMPANYING I M A G E P R O C E S S I N G S O F T W A R E

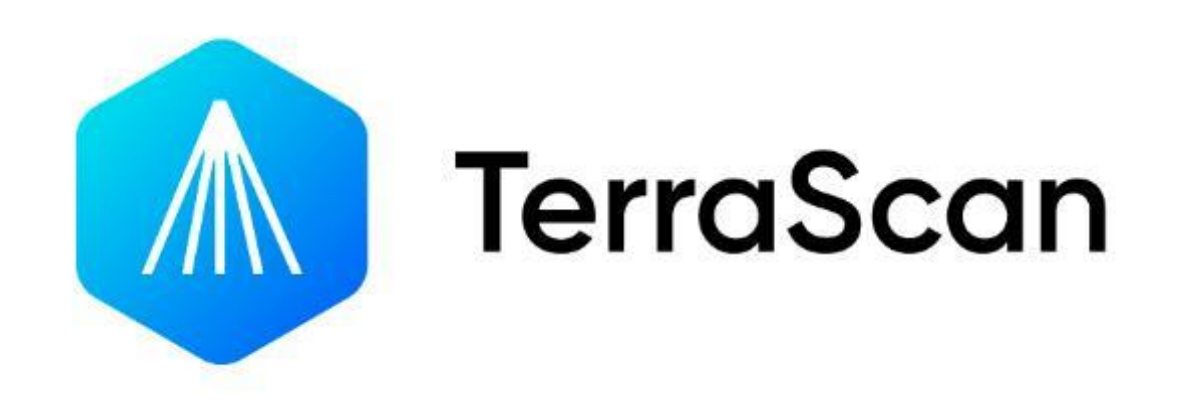

#### M A N A G E A N D P R O C E S S P O I N T C L O U D S E F F I C I E N T L Y I N A H I G H L Y A U T O M A T E D M O D E

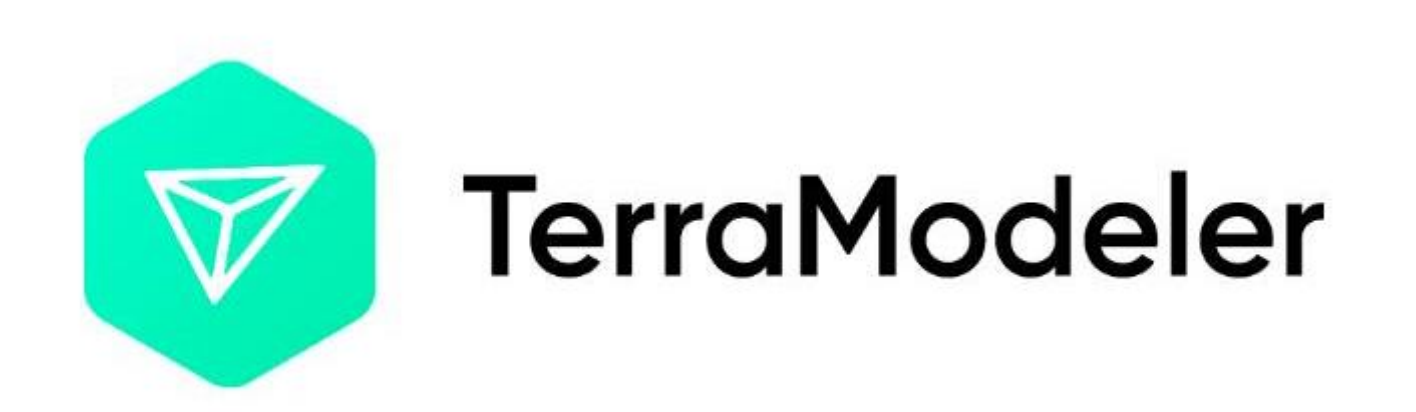

#### SURFACE MODELLING AND TERRAIN M A P P I N G W I T H C O N F I D E N C E

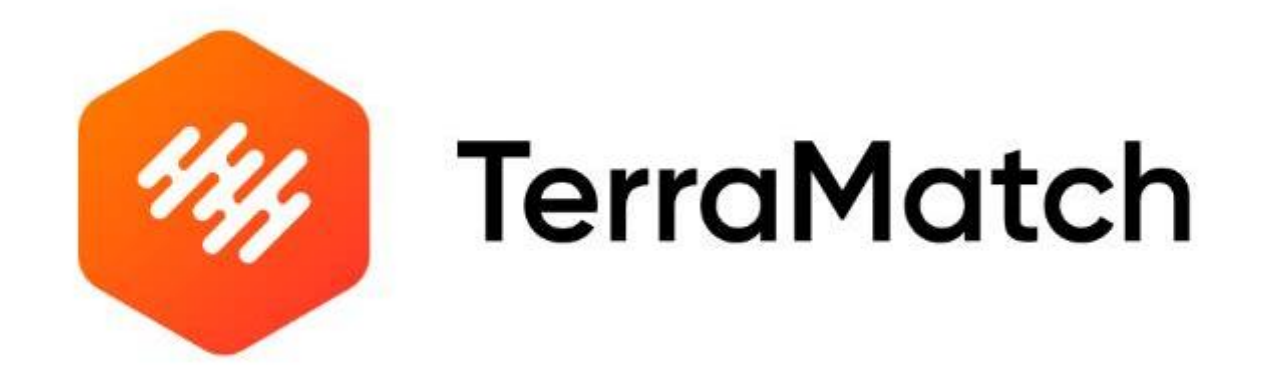

THE ULTIMATE TOOL TO IMPROVE THE ACCURACY AND QUALITY OF RAW POINT CLOUDS

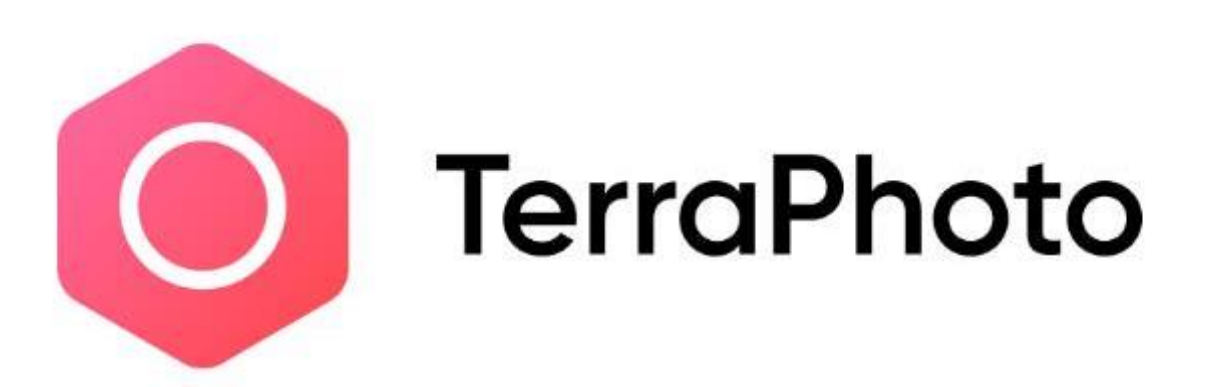

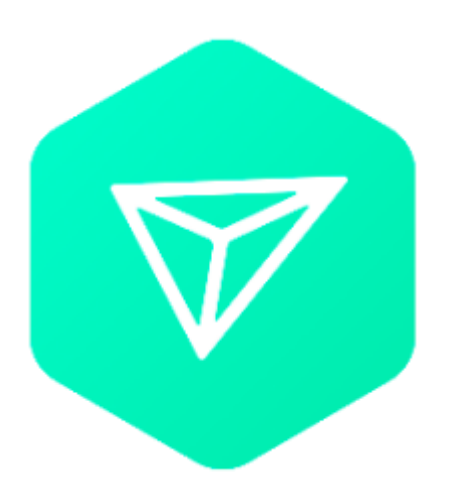

## TerraModeler

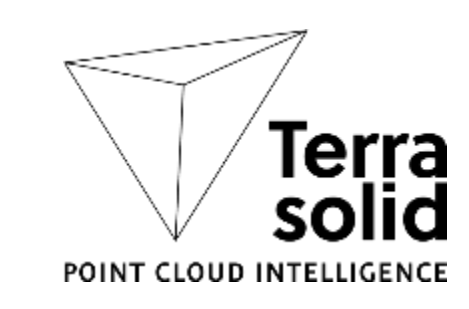

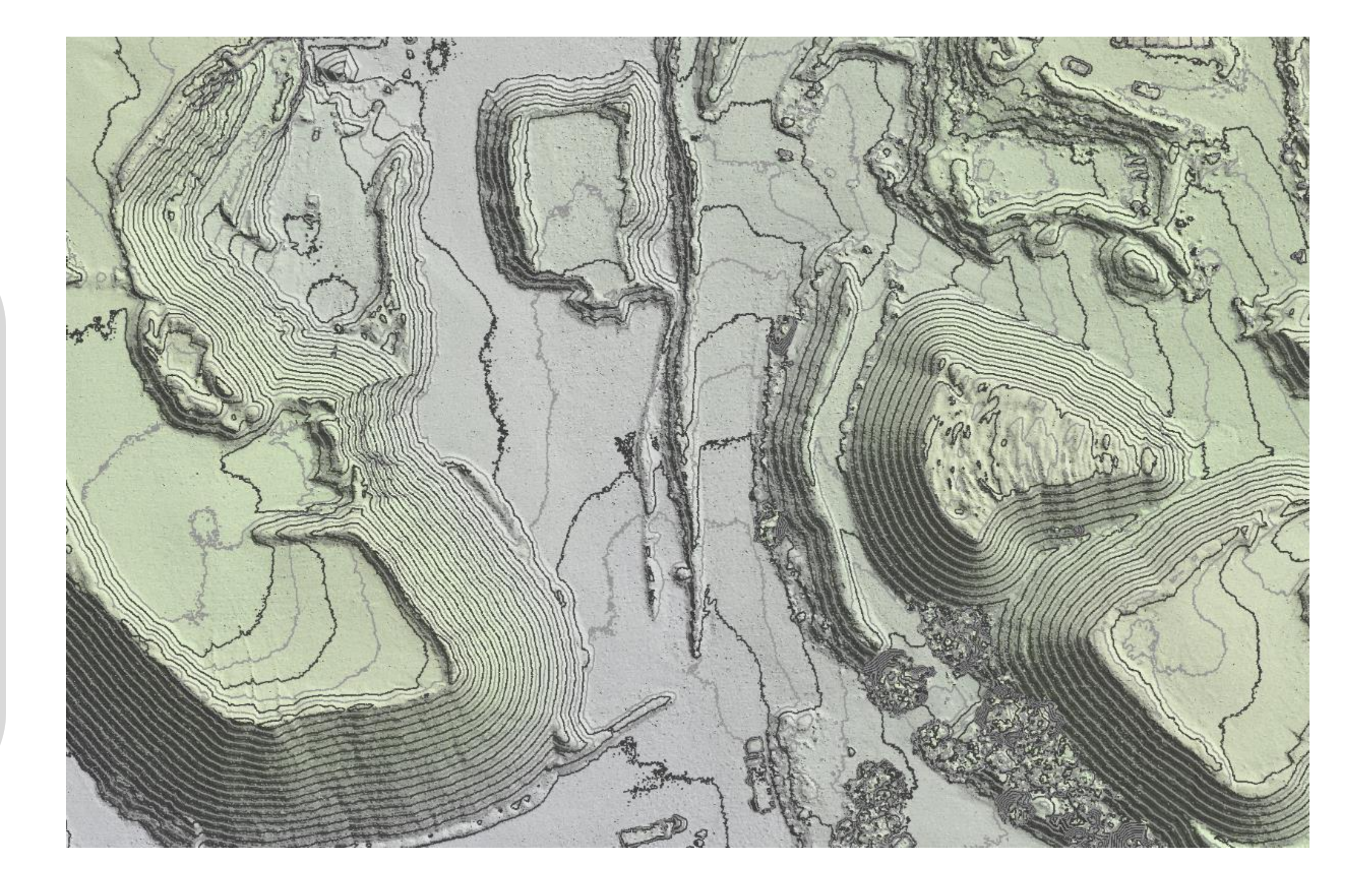

- create, edit, and utilize surface models;

- visualization options including colored shaded surfaces, contour lines, grids, colored triangle nets, elevation texts, slope directions and textured surfaces (in combination with TerraPhoto);

- calculation of volumes.

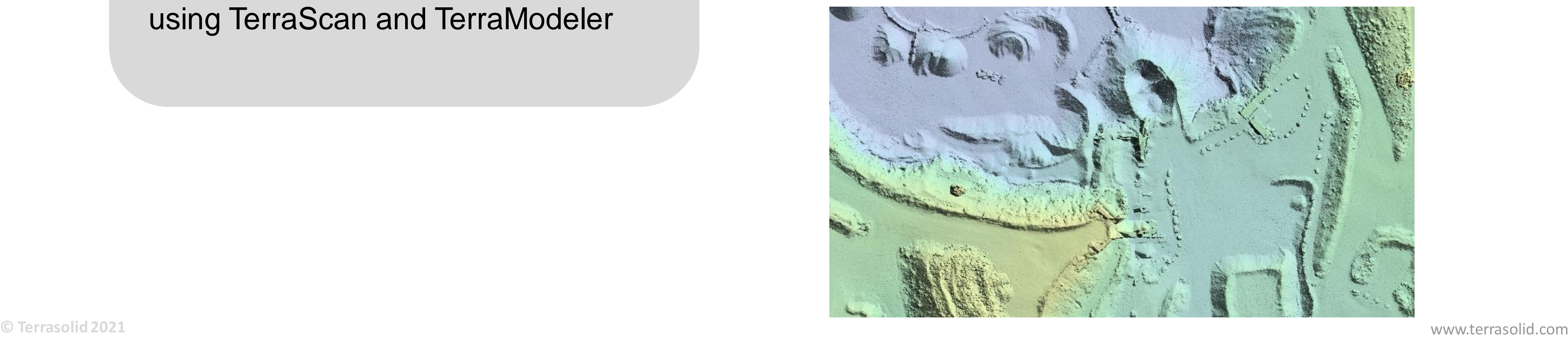

The session contains these software demonstrations:

- Volume computation
- Lattice export
- How to create sport track profile using TerraScan and TerraModeler

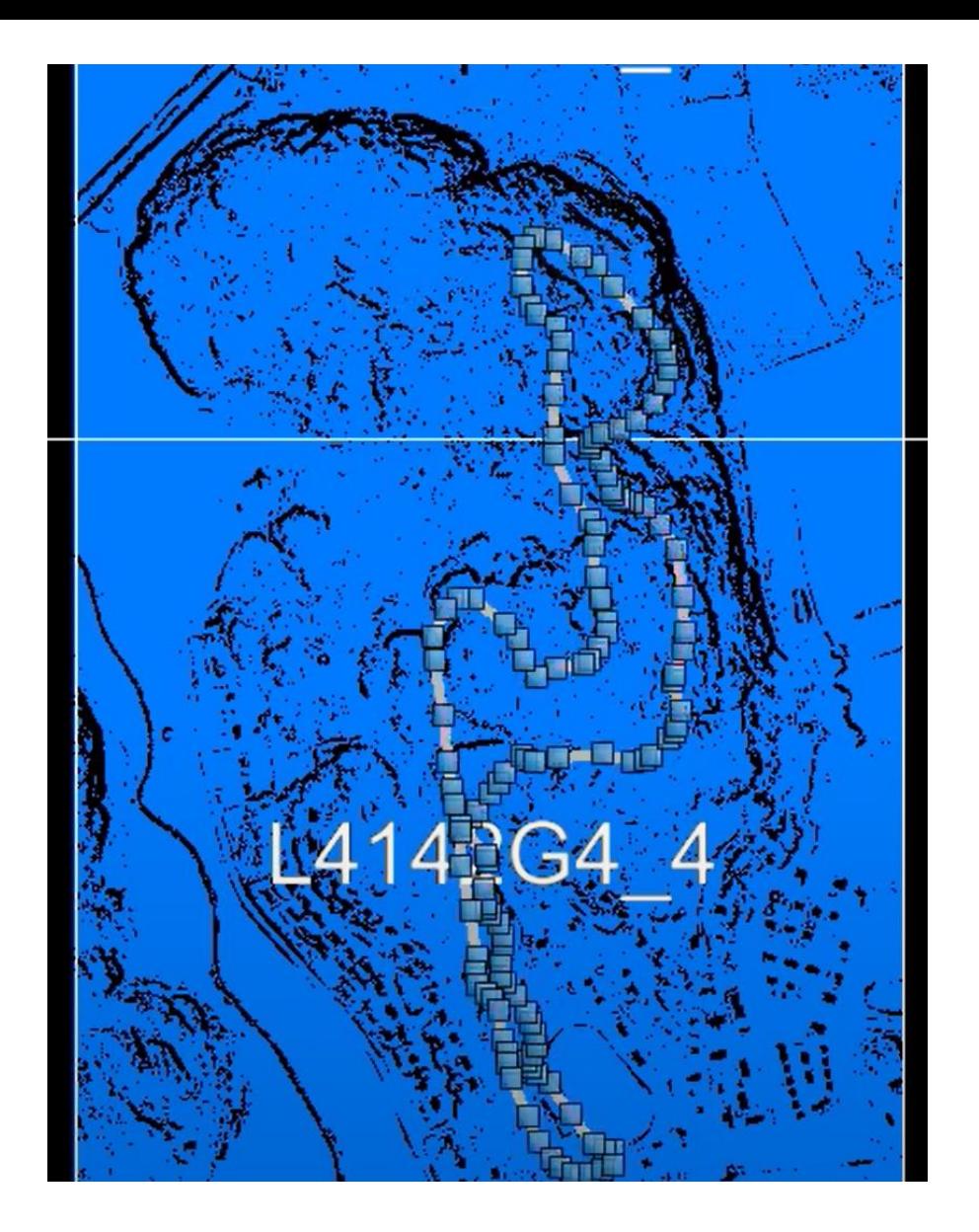

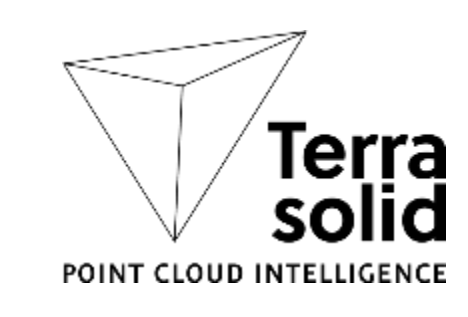

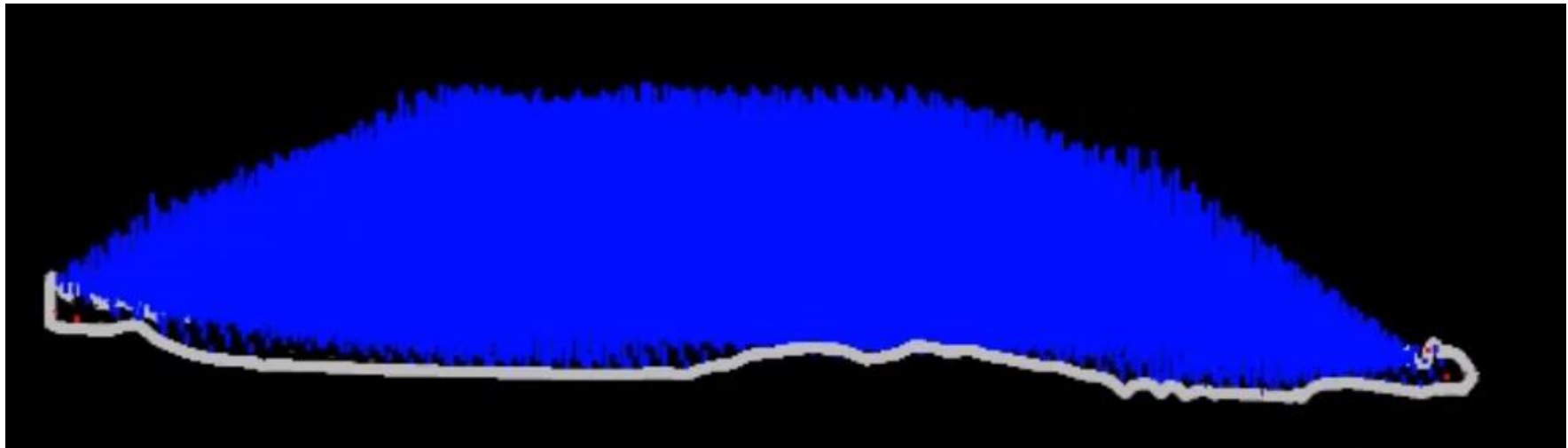

### **Agenda**

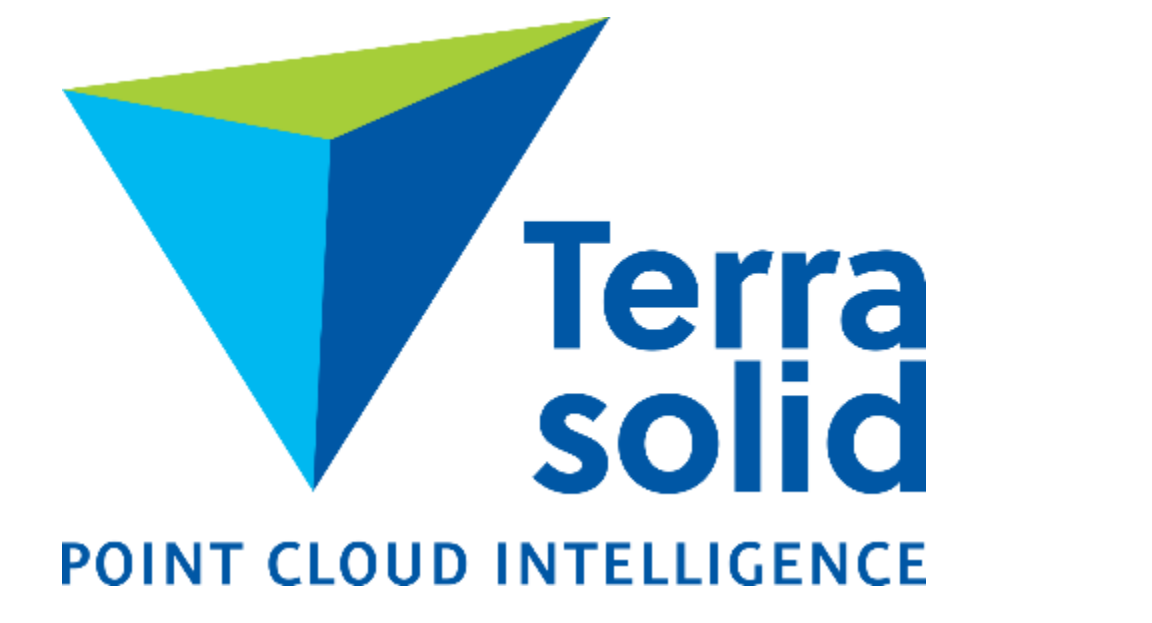

# **THANK YOU!**

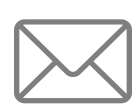

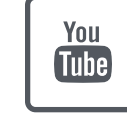

**Copyright Terrasolid**

 $\left(\frac{1}{2}, \frac{1}{2}\right)$ 

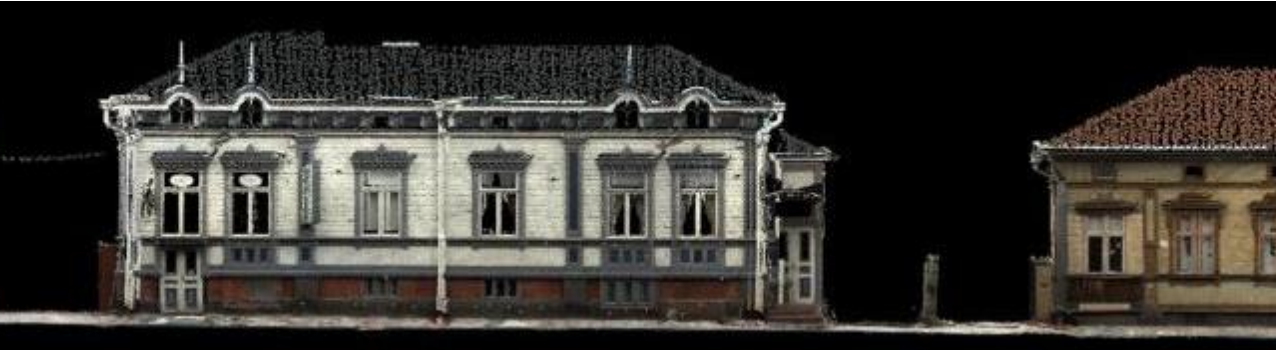

#### w w w . t e r r a s o l i d . c o m

info@terrasolid.com  $\begin{bmatrix} \frac{v_{01}}{v_{02}} \end{bmatrix}$  https://www.youtube.com/terrasolid  $\begin{bmatrix} \mathbf{in} \end{bmatrix}$  https://www.linkedin.com/company/terrasolid  $\mathbf{f}$  https://www.facebook.com/Terrasolid/

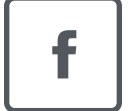

 $\mathcal{L}_{\mathcal{A}}$ <u> Pertenandas p</u>rocedentamental an Provincia  $-1$ **Production 2021** with a local with  $\mathbf{r}$  with  $\mathbf{r}$  and  $\mathbf{r}$  and  $\mathbf{r}$  and  $\mathbf{r}$  and  $\mathbf{r}$  and  $\mathbf{r}$  and  $\mathbf{r}$  and  $\mathbf{r}$  and  $\mathbf{r}$  and  $\mathbf{r}$  and  $\mathbf{r}$  and  $\mathbf{r}$  and  $\mathbf{r}$  and  $\math$ 

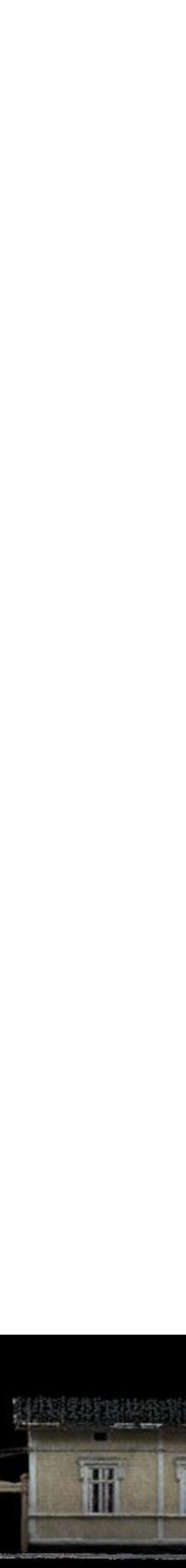